## Procedura dotycząca przyjęcia pracy dyplomowej i realizacji egzaminu dyplomowego w formie zdalnej

## Studia kończą się egzaminem.

Warunkiem dopuszczenia do egzaminu końcowego jest zaliczenie seminarium podczas, którego słuchacz prezentuje wyniki uzyskane w trakcie zrealizowanych przez siebie badań, zrealizowanego projektu, innego przedsięwzięcia społecznego.

Prezentacja elektroniczna jest przygotowywana w programie typu PowerPoint (15 - 18 slajdów). Wystąpienie powinno trwać ok. 15 minut.

Ocenę pracy końcowej dokonuje promotor konsultant pracy zgodnie z obowiązującym drukiem. Opracowania mogą być przygotowywane indywidualnie lub w zespołach dwuosobowych. W tym drugim przypadku czas przeznaczony na prezentację może być odpowiednio zwiększony.

Opracowanie-prezentacja- nie podlega sprawdzeniu w systemie antyplagiatowym.

## **Złożenie projektu /prezentacji końcowej w dziekanacie Wydziału:**

1. Promotorzy zgłaszają słuchaczy do obron prac końcowych, w terminie dwóch tygodni od zakończenia zajęć na danym kierunku/specjalności nie później jednak niż w terminie wskazanym przez dany Wydział Uczelni Korczaka oraz po spełnieniu warunków, o których mowa w pkt 2 poniżej.

2. Warunkiem dopuszczenia słuchacza do obrony jest:

2.1 uregulowanie wszelkich należności finansowych wobec Uczelni,

2.2 posiadanie wpisanych w Systemie pozytywnych ocen i zaliczeń ze wszystkich przedmiotów oraz praktyk.

3. Słuchacz w terminie wskazanym przez dany Wydział WSP składa w dziekanacie pracę wraz z kompletem dokumentów, o których mowa w pkt 4 oraz 5 poniżej, osobiście lub wysyła pocztą/kurierem.

W przypadku gdy w dokumentacji przesłanej pocztą (kurierem) stwierdzono jakąkolwiek pomyłkę słuchacz jest zobowiązany w wyznaczonym przez dziekanat terminie stawić się osobiście i poprawić stwierdzone błędy. Ustalenia telefoniczne są potwierdzane przez pracownika dziekanatu w wiadomości mailowej skierowanej do słuchacza..

4. Słuchacze zobowiązani są do złożenia w dziekanacie Wydziału następujących dokumentów:

4.1 prezentację w wersji papierowej, wydrukowana w jednym egzemplarzu, zszyta lub sklejona i oprawiona w miękką okładkę wraz z wersją elektroniczną (1 płyta); dodatkowo:

4.2 praca w formie elektronicznej tożsama z wersją papierową prezentacji - zapisana w formacie PDF na płycie CD/DVD,

4.3 na płycie powinno znajdować się także oświadczenia słuchacza i promotora – skany

4.4 nazwa pliku zapisanego na płycie musi zawierać: imię i nazwisko autora, numer albumu, tytuł prezentacji, nazwę uczelni, wydział, rok akademicki; przykład: Mariola Nowak\_nr albumu\_22563\_Agresja wśród młodzieży\_Uczelnia Korczaka\_WNS w Warszawie\_2020\_2021

4.5 płytę opisujemy w sposób trwały pisakiem, wg poniższego wzoru: - nazwisko i imię autora, - nr albumu słuchacza, - tytuł projektu licencjackiego i nazwisko promotora, - kierunek i specjalność studiów,

4.6 płyta powinna być złożona w białej papierowej, opisanej kopercie wg poniższego wzoru: nazwisko i imię autora, - nr albumu słuchacza, - nazwa uczelni i wydziału, - tytuł projektu licencjackiego i nazwisko promotora, - kierunek i specjalność studiów, Przed złożeniem pracy w dziekanacie autor zobowiązany jest sprawdzić, czy zapisany plik można otworzyć, czy plik jest zabezpieczony przed wycinaniem lub kopiowaniem, także czy płyta jest wolna od wirusów.

5. Dodatkowo słuchacze są zobowiązani do złożenia następujących dokumentów:

- pisemnego oświadczenia słuchacza, że pracę wykonał osobiście pod kierunkiem promotora oraz że praca nie narusza praw autorskich innych osób;

- pisemnego oświadczenia promotora (opatrzonego datą i podpisem) o wykonaniu pracy pod jego kierunkiem, które ma być złożone przez promotora w teczce wraz z innymi dokumentami (dopuszcza się skan oświadczenia promotora.)

- druku - rozliczenie z biblioteką - karta obiegowa;

Rozliczenie z biblioteką dotyczy tylko osób, które mają nieuregulowaną sytuację, tzn. wypożyczone książki. W takim przypadku należy skontaktować się z dziekanatem telefonicznie w celu umówienia się na konkretny termin zwrotu książek i podpisania karty obiegowej. W przypadku osób z czystą kartą biblioteczną dziekanat w porozumieniu z biblioteką we własnym zakresie uzyska i dołączy do dokumentacji kartę obiegową.

- dowodu osobistego do wglądu lub uzupełnienie formularza aktualizacja danych osobowych;

W/w dokumenty należy złożyć w teczce z gumką lub wiązanej opisanej według wzoru:

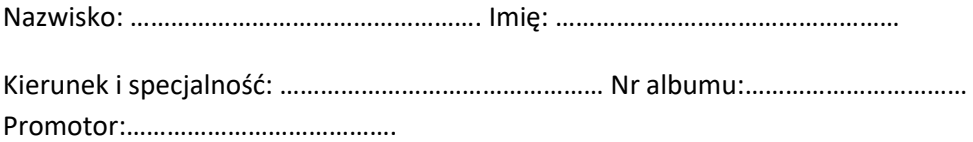

## **II. Procedura przeprowadzenia egzaminu zdalnego**

I. Słuchacz jest zobowiązany złożyć oświadczenie słuchacza o przystąpieniu do zdalnego egzaminu /wzór dostępny w dziekanacie/.

II. Poinformowanie słuchacza mailowo o terminie egzaminu dyplomowego.

III. Przeprowadzenie egzaminu w formie zdalnej:

1. O określonej godzinie, w terminie potwierdzonym zgodnie z pkt .2 powyżej, Przewodniczący komisji egzaminu dyplomowego wraz członkami komisji rozpoczyna spotkanie on-line ze słuchaczem na platformie informatycznej opartej na aplikacji Teams na platformie Microsoft Office 365.

Członkowie Komisji mogą zebrać się fizycznie lub łączyć za pomocą tej platformy informatycznej.

- 2. Słuchacz ma obowiązek przed rozpoczęciem spotkania przygotować miejsce, w którym będzie uczestniczył w egzaminie w następujący sposób:
- umieścić krzesło, na którym będzie siedzieć w odległości ok. 1 metra od ekranu laptopa,
- na ekranie laptopa powinien być widoczny słuchacz i przestrzeń m.in. 1 metr każdej jego strony,
- przestrzeń musi być wolna od wszelkich materiałów pomocniczych książek, notatek, broszur, itp.
- przed egzaminem słuchacz może zostać poproszony o pokazanie kamerą pomieszczenia, w którym się znajduje, również tej znajdującej się za ekranem komputera.
- 3. Przewodniczący komisji informuje wszystkich członków egzaminu o rejestracji jego przebiegu i włącza rejestrowanie spotkania na platformie informatycznej przy pomocy, której realizowany jest egzamin dyplomowy tj. za pomocą aplikacji TEAMS na platformie Microsoft Office 365.
- 4. W przypadku niemożności nawiązania połączenia ze słuchaczem, próba połączenia zostanie dwukrotnie ponowiona. W przypadku nieudanego połączenia ustalona zostanie kolejna data lub godzina połączenia.
- 5. Przewodniczący komisji sprawdza tożsamość słuchacza poprzez weryfikację numeru indeksu oraz legitymacji studenckiej/ dowodu osobistego.
- 6. Na prośbę Przewodniczącego Komisji słuchacz może zaprezentować projekt. /Prezentacja wstępnie powinna być zaprezentowana na ostatnim seminarium /
- 7. Przewodniczący komisji prowadzi część egzaminacyjną egzaminu zgodnie z Regulaminem studiów. W przypadku przeszkód technicznych po stronie słuchacza (niska jakość połączenia, przerwy w łączeniu) Przewodniczący komisji może podjąć indywidualną decyzję o skorzystaniu z innych środków umożliwiających porozumiewanie się na odległość, przy zachowaniu wymogów samodzielności i zapewnieniu rejestracji przebiegu egzaminu.
- 8. Po zakończeniu części egzaminacyjnej Przewodniczący komisji informuje słuchacza o zakończeniu części jawnej i prosi słuchacza o opuszczenie Grupy TEAMS na platformie Microsoft Office 365, za pomocą której odbywało się połączenie w ramach egzaminu dyplomowego. 9. W części niejawnej członkowie komisji omawiają przebieg egzaminu i

ustalają oceny cząstkowe, a także ocenę końcową ze studiów zgodnie z Regulaminem studiów.

- 9. Przewodniczący komisji uzupełnia protokół egzaminu dyplomowego, sporządzony na podstawie nagrania zawierającego zarejestrowany przebieg egzaminu. Członkowie Komisji podpisują protokół z egzaminu (w przypadku gdy Komisja jest zebrana fizycznie w jednym miejscu) lub w przypadku odbywania Komisji poprzez łączenie zdalne za pomocą środków porozumiewania się na odległość podpisują skan protokołu i odsyłają go Przewodniczącemu komisji w terminie 2 dni.
- 10. Przewodniczący komisji powtórnie zaprasza słuchacza na spotkanie Grupy TEAMS na platformie Microsoft Office 365 wykorzystywaną do odbycia egzaminu dyplomowego i informuje słuchacza o ustalonym przez komisję wyniku egzaminu dyplomowego.
- 11. Przewodniczący komisji kończy egzamin i informuje uczestników o jego zakończeniu.
- IV. Słuchacz po zakończonej obronie otrzymuje e-mailem zaświadczenie o złożeniu egzaminu dyplomowego.

UWAGA! Z uwagi na sytuację epidemiologiczną w kraju słuchacz przy składaniu pracy w dziekanacie winien być zaopatrzony w maseczkę ochronną i rękawiczki oraz bezwzględnie przestrzegać wyznaczonych godzin przez dziekanaty. Powyższe podyktowane jest troską o bezpieczeństwo słuchaczów i pracowników Wydziału.